# DBM Payroll Process Overview Webinar

- As you enter the call, your phone line will already be muted.
- **If you have pressed \* 6, you may have unmuted your line.**
- If you are using a speaking phone, please turn off the mic or mute the phone as necessary.
- $\blacksquare$  I will mute all lines when we start the call.
- Please do not place your phone on hold or send to your voice message, we will be able to hear that on the line.
- Please do not have conversations during the call, if you can't attend the webinar at this time, please try again tomorrow or listen to the recorded session later at your convenience.
- **Thank you for your cooperation!**

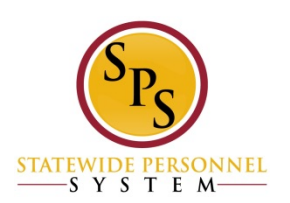

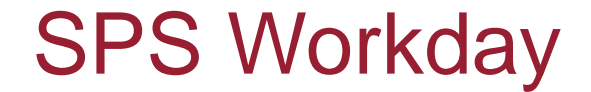

# **DBM Payroll Process Overview for Timekeeping and Payroll Go-Live**

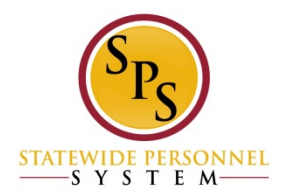

# SPS Workday Leave

### **Overview**

- $\checkmark$  Phase II:
	- $\checkmark$  Workday TimeTracking and Absence
	- $\checkmark$  Automation of ETR/PTR Process
	- Gross Payroll Process
- State Regular May 25-June 7 Go-Live pay period
- Contractual June 1-June 14 Go-Live pay period

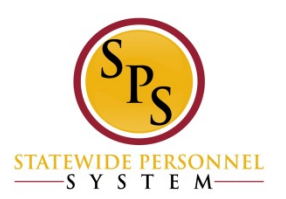

New Timekeeping/Payroll Process

- **Timekeeping**
- $\checkmark$  Time Entry/Timesheets
- $\checkmark$  Manager Approvals
- $\checkmark$  Reports
- Review/Audit
- $\checkmark$  Investigation
- Follow-Up
- Payroll
- $\checkmark$  HR Events/Time Entry/Timesheets
- $\checkmark$  Approvals
- $\checkmark$  Reports
- Review/Audit
- Payroll Input
- $\checkmark$  Investigation
- Follow-Up

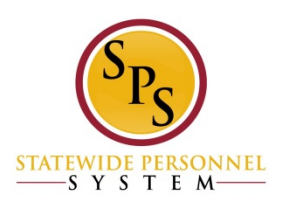

# SPS Workday Leave

DBM Payroll Consolidation Process

#### $\sqrt{2}$ Processing Schedule

- $\checkmark$  Each Pay Period
	- $\checkmark$  Payroll Inputs
	- $\checkmark$  Reports
	- $\checkmark$  Run Payroll
	- $\checkmark$  Review/Audit Payroll Results
- Agency Payroll Support  $\checkmark$  DBM HelpDesk Tickets

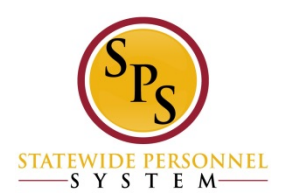

### **Key Roles**

### **Timekeeper**

- **Enter time for another employee**
- **Approve time when supervisor submits the timesheets for employees**
- **Review reported, calculated, and adjusted time**
- **Enter intermittent time off / Request continuous time off for employees on leave**
- **Override and adjust leave balances for rehires and transfers from non-SPSM Agencies**
- **Review time off balances, leave balances, carryover balances**
- **Review the Gross Payroll amount with calculations**
- **Run Audit reports to verify pay & leaves; to identify issues w/ pay**

### **Timekeeper Approver**

- **Review and approve time for an employee when time is entered by the Timekeeper**
- **Override and adjust leave balances**
- **Review time off balances, time off balances by period, carryover balances, and view balances by an employee**
- **Run audit reports and fix any issues you may find**
- **Review the Gross Pay amount with calculations**

### **Payroll Partner**

- **Request one-time payment for an employee**
- **Prepare payroll input "EIB template" and submit it to DBM Payroll Department (all agencies)**
- **Review leaves and time-offs for an employee**
- **Review calculated and adjusted time for an employee & Agencies**
- **Review Gross Payroll results for an employee**
- **Review compensation changes including, Reclass and acting capacity allowance for an employee; calculate retro payments that are not handled by WD on day one**
- **Run reports for Absence, Time Tracking, and Gross Payroll for their Agency**

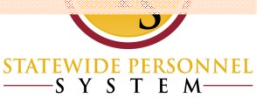

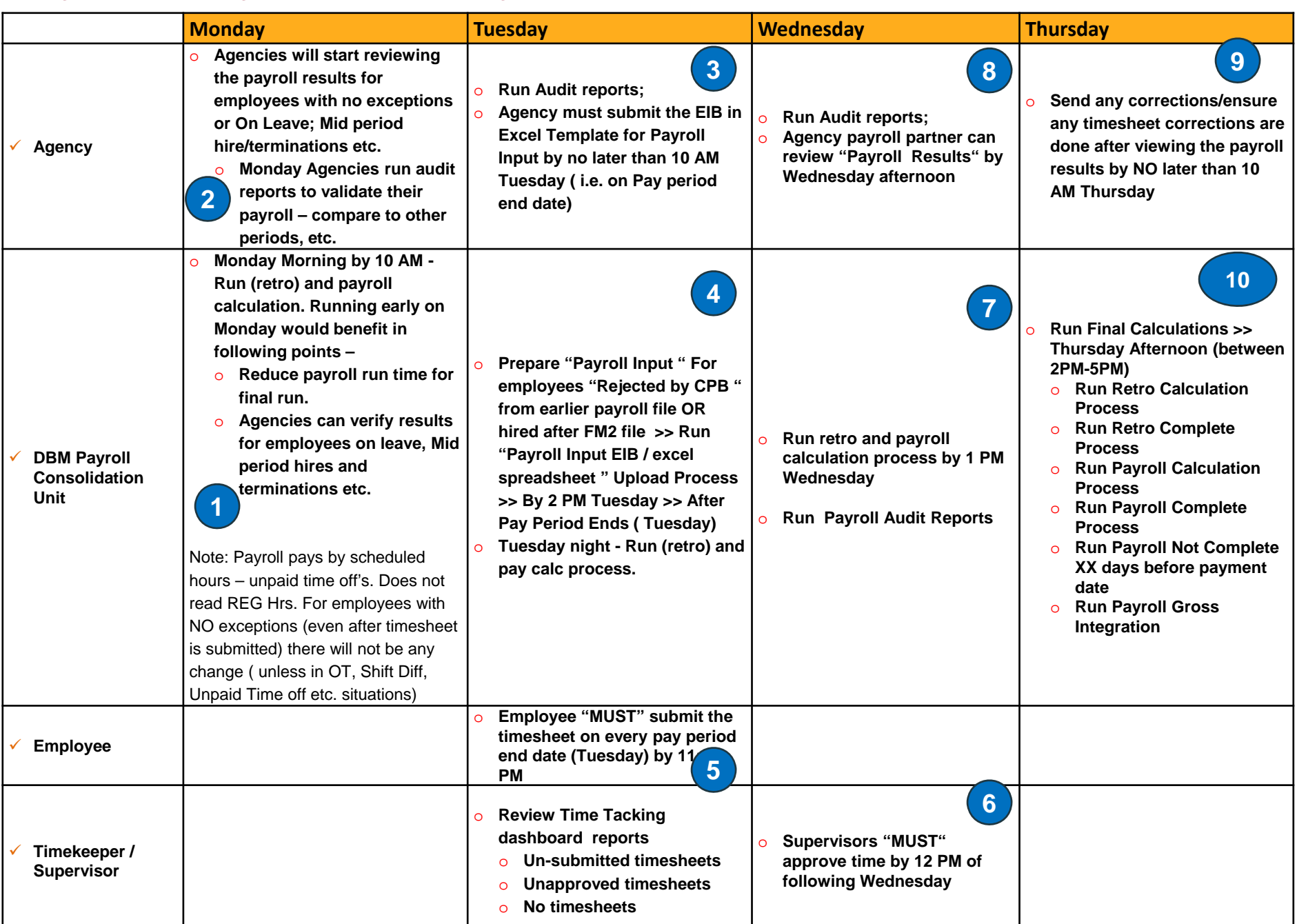

### **Payroll Activity – Important Days**

### Schedule

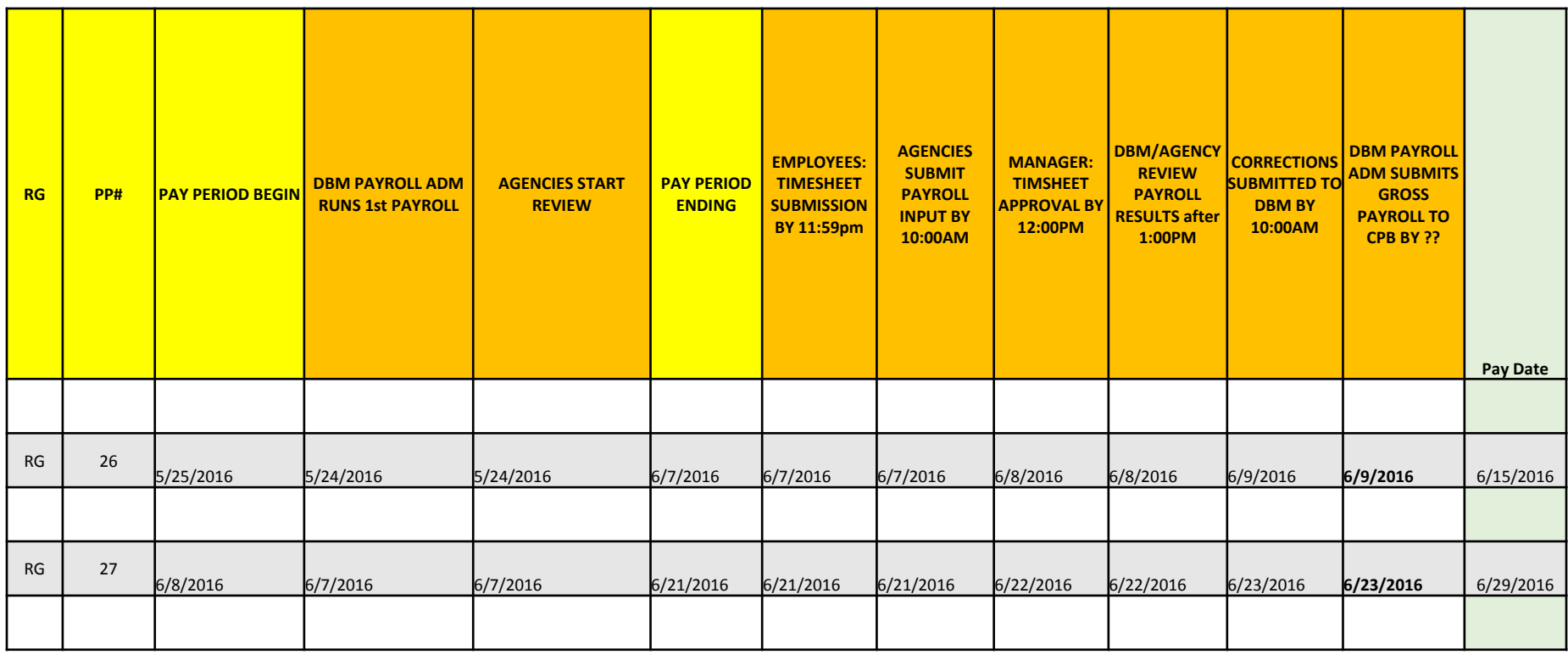

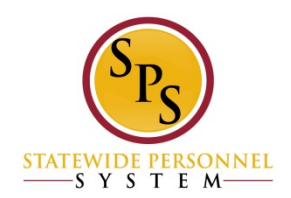

### Schedule

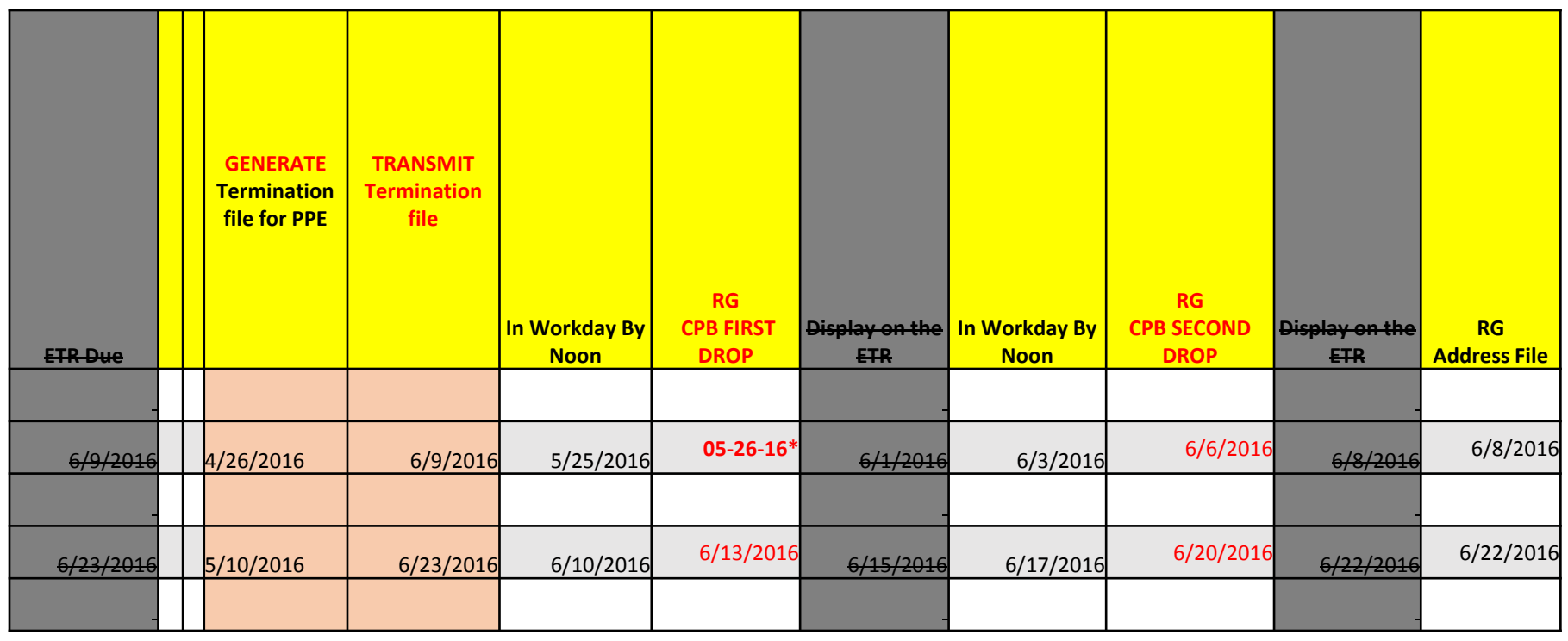

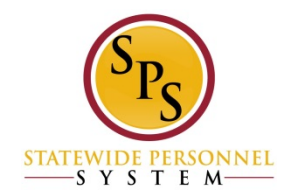

### **Key Points**

- **All SPMS employees are on bi-weekly payroll.**
- **Pay Period for Regular Starts on Wednesday and ends on Tuesday.**
- **Pay periods for Regular and Contractual employees are alternating weeks.**
- **Timekeeper Approver – New Role to approve timesheets submitted by Timekeeper.**
- **Tuesday all employees are required to submit the timesheets by 11:59 PM and Supervisors are required to Approve it by next day i.e. on Wednesday by 12 PM (noon).**
- **Payroll inputs will be handled by DBM Payroll Consolidation Unit; Agencies will submit "Payroll Input in excel template" to DBM after agencies' internal approval is done.**
- **Request One Time payment (process in Workday) will be used for One Time payments that are not handled by other HR events in Workday**
- **Former Employees may be put back into Workday for settlements and other one time payments.**

Check Lists

- $\checkmark$  Timekeepers
- Payroll Partners
- Timekeeper Approvers

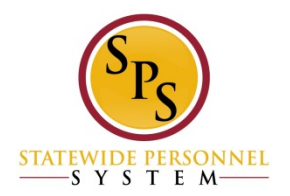

Other Details

### Payroll Input Spreadsheet

- $\checkmark$  File Name: Payroll Input Agency acronym PPE Date
	- Payroll Input DBM060716
- Correction File Name: Agency acronym PPE Date CORRECTION
	- Payroll Input DBM060716 Correction
- Sent to DBM Consolidation Unit via DBM Help Desk Ticket on scheduled date

Payroll Input Review/Confirmation

 $\checkmark$  Agency Review of the Payroll Results Summary

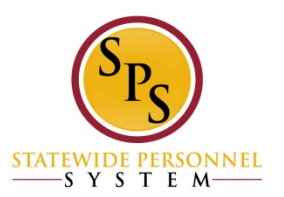

Payroll Inputs at Go-Live

- Overtime Catch Up from May 24 and before
- $\checkmark$  Shift Differential Catch Up from May 24 and before
- $\checkmark$  Retroactive Reclasses already processed before May 25
- $\checkmark$  Final Leave Payouts for terminations on or before May 24
- $\checkmark$  Final payments to contractual employees terminated on or before May 24

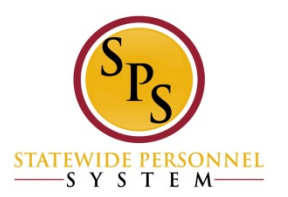

Payroll Inputs after Go-Live Transition

 $\checkmark$  Payments that are not covered by One Time Payment Events

 $\checkmark$  Corrections to pay

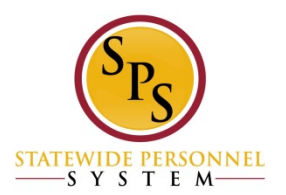

One Time Payments

- Category Reason Category
- One-Time Payment > Severance
- $\checkmark$  One-Time Payment > Final Payout
- $\checkmark$  One-Time Payment > Bonus
- One-Time Payment > Unused Annual Leave Payment
- $\checkmark$  One-Time Payment > Activity Pay Activity Pay
- One-Time Payment > Settlement Amount
- One-Time Payment > SPMS Retro-Reclass Payment

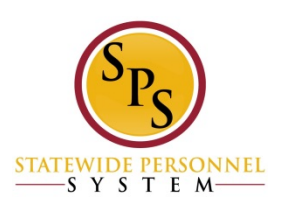

### **Worklets**

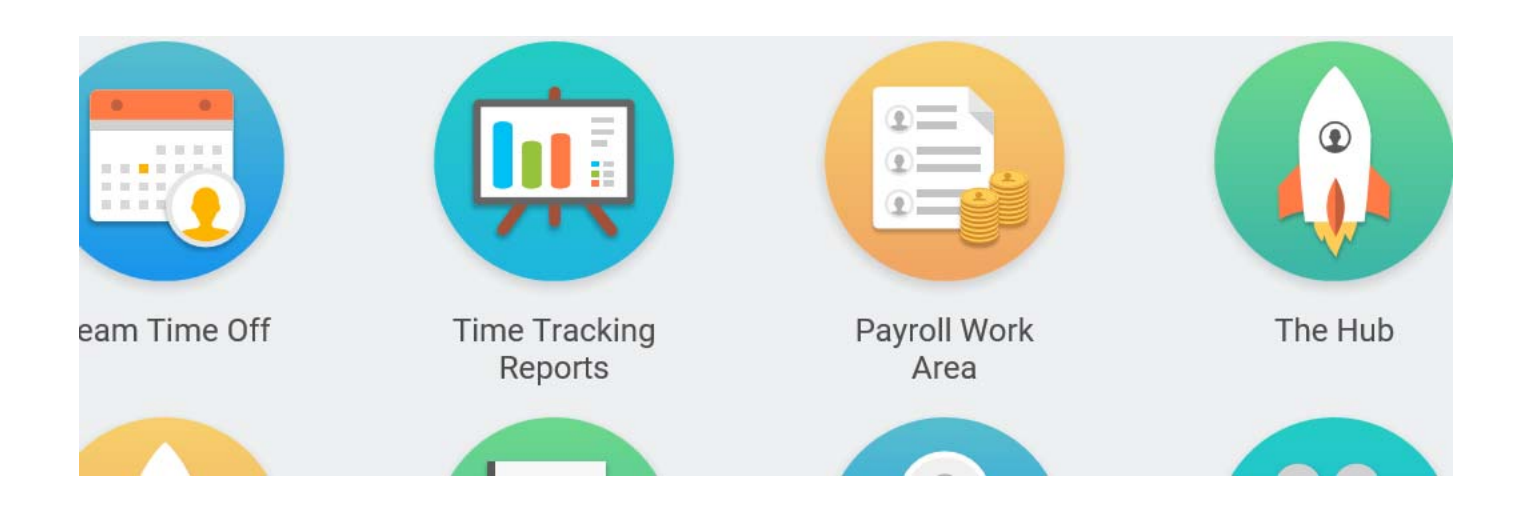

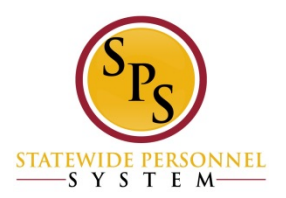

**Resources** 

- $\checkmark$  Processing Schedule
- $\checkmark$  Role Check Lists
- Job Aids

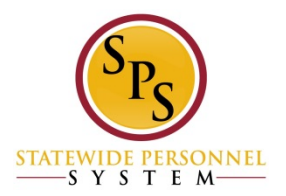